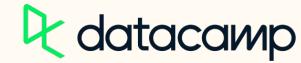

# Predicting hotel booking cancellations in Python

**L** June 15, 11 AM ET

Open to all Workspace users

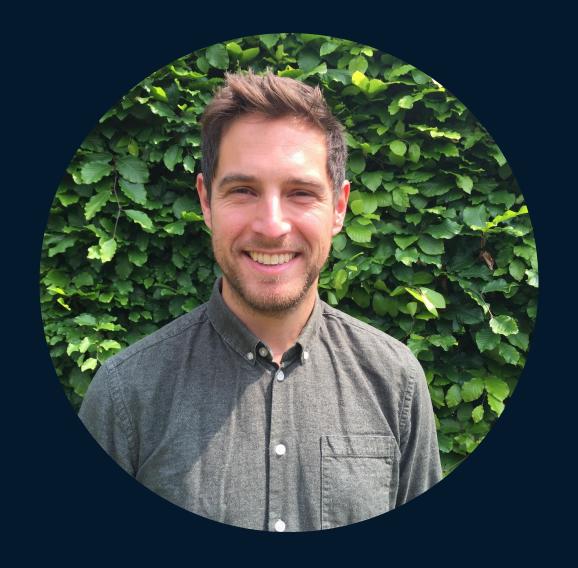

Filip Schouwenaars

Data Science Instructor and Product Manager at DataCamp

#### Speaker

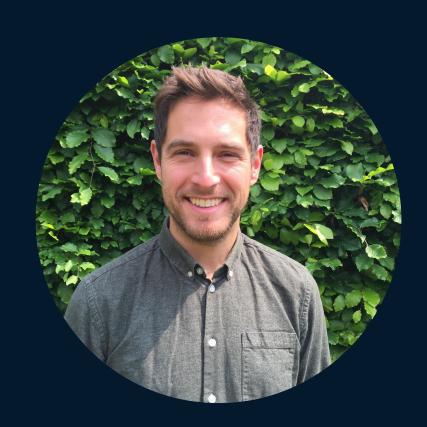

Filip Schouwenaars

Data Science Instructor and Product Manager at DataCamp

- Currently leading development of DataCamp Workspace
- Developed several of DataCamp's interactive courses
- Degrees in Electrical Engineering and Artificial Intelligence

#### Agenda

- What is Workspace and how can you use it? (5 min)
- 2 Build machine learning model in Workspace (40 min)
- 3 Questions (5 min)

# About Workspace

# DataCamp Workspace

Workspace is a collaborative cloud-based notebook that allows you to analyze data, collaborate with others and share insights.

Browser-based so no installation required!

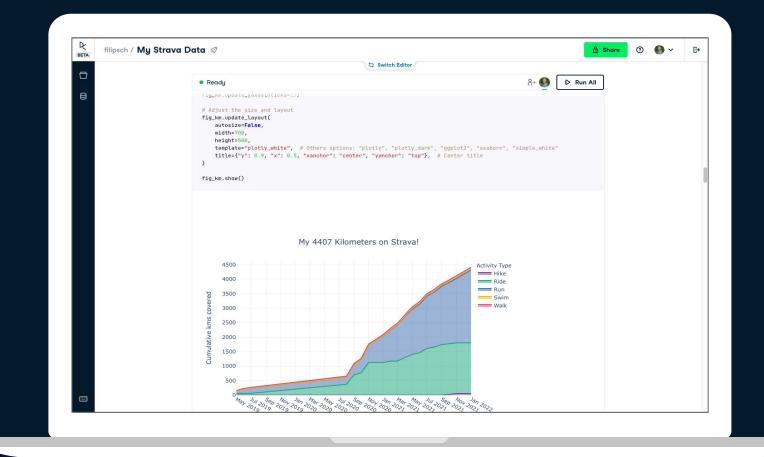

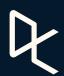

#### Ready-to-use datasets

Ready to put your skills into practice but don't have a dataset to work on? Choose from our curated library of datasets to analyze in Workspace.

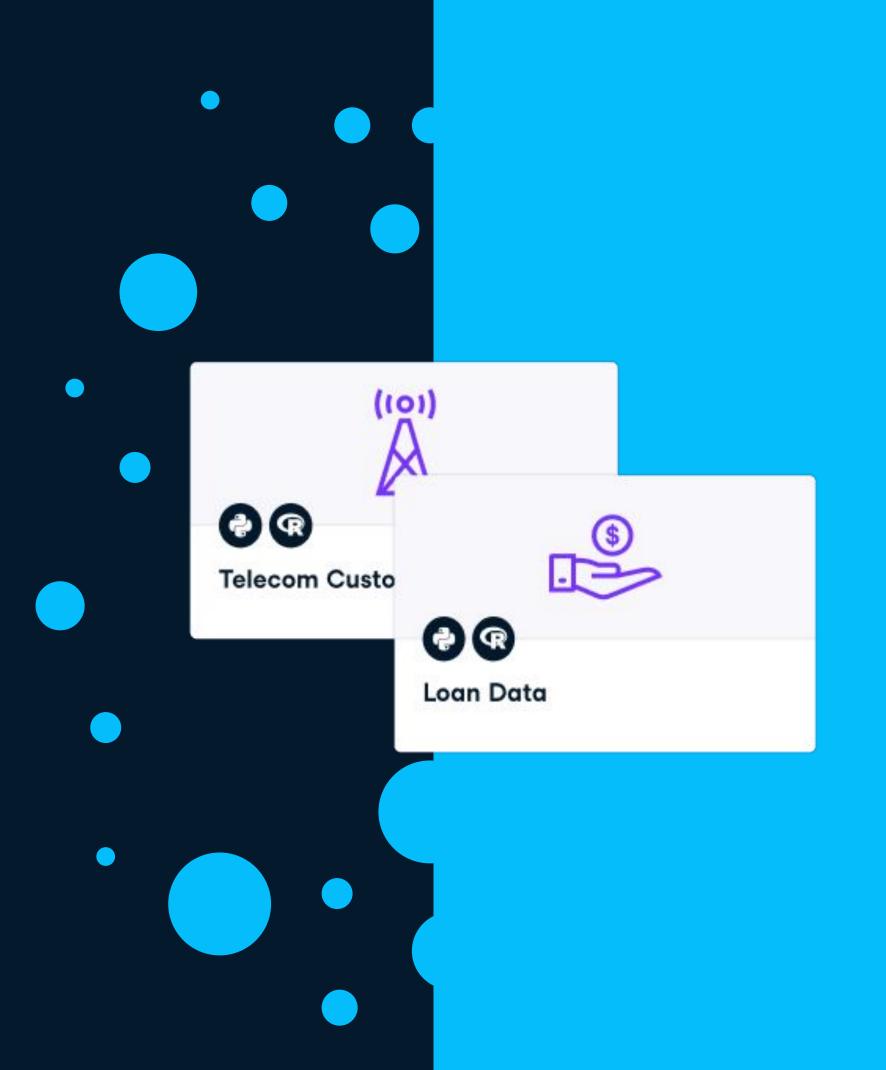

# Get moving faster with collaboration

Easy to edit, comment, and share like you would in Google Docs. With our one-click publishing tool, any of your projects can be shared while staying in control of who gets to see them.

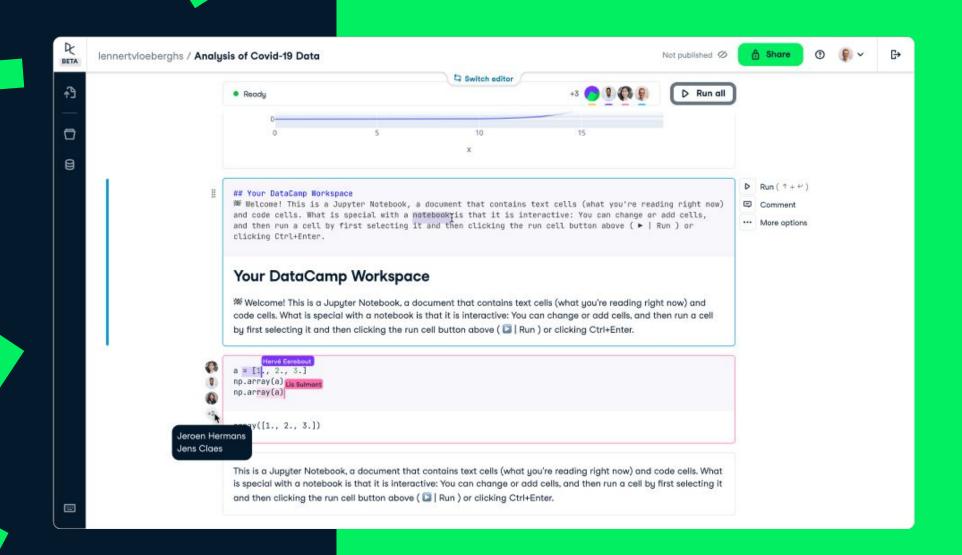

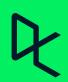

# Create a data science portfolio

There is no better way to display your data skills to the world as with actual examples. Use your public DataCamp profile as an up to date portfolio of your best workspace reports and analysis.

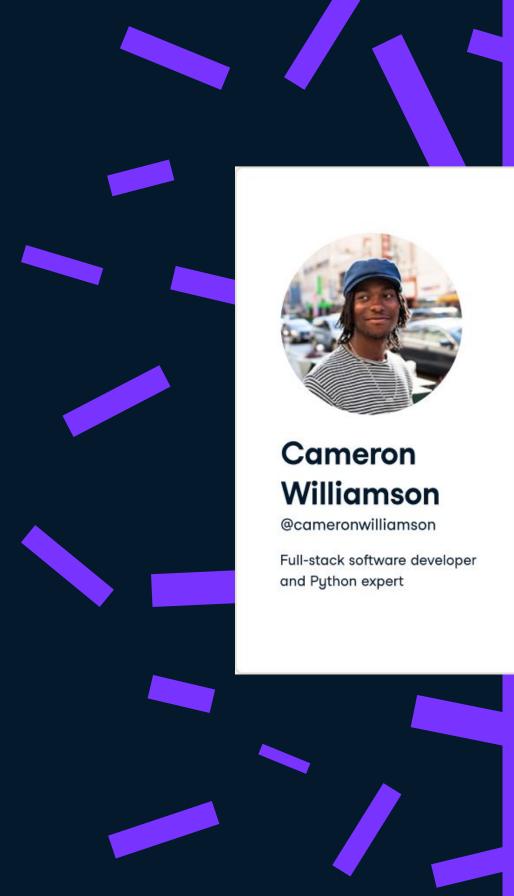

## Workspace Publications (12)

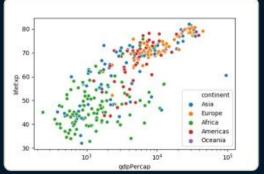

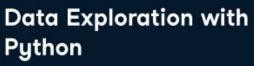

May 20, 2021

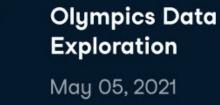

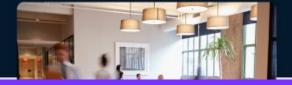

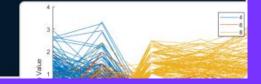

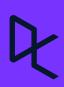

# Code-Along

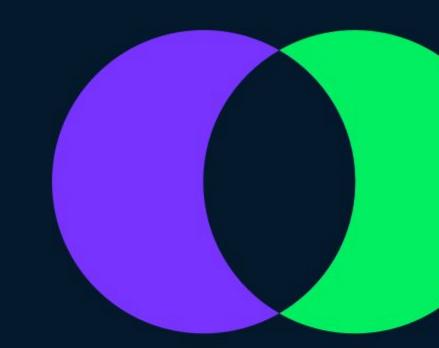

#### Code-Along Steps

- Create a DataCamp account if you haven't already
- Open this link: bit.ly/workspace-hotel
- Code along!

### Completed workspace

See this workspace: bit.ly/hotel-booking-sol

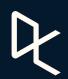

# 4 Questions

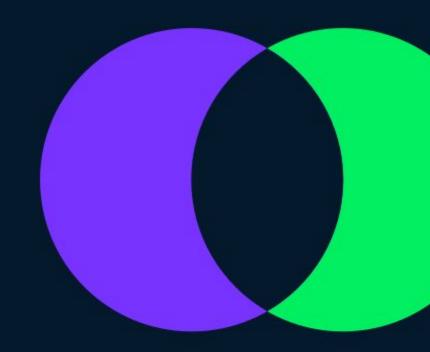